Студ. А. Н. Гусакова, С. В. Жуков Науч. рук. ст. преп. Н. И.Потапенко (кафедра информационных технологий, БГТУ)

# ИНТЕРНЕТ-ПЛАТФОРМА КОНСАЛТИНГОВЫХ **УСЛУГ «CONSU»**

Емкость мирового консалтингового рынка на конец 2017 года составляет 250 миллиардов долларов США. За рассматриваемый период с 2011 по 2017 года мировой рынок консалтинговых услуг рос со среднегодовым темпом в 4,1.

Более 80 % мировых консультантов являются фрилансерами, что существенно затрудняет как поиск соответствующего требованиям и потребностям консультанта со стороны бизнеса, так и поиск работы для консультантов.

Создание платформы "Consu" может помочь нивелировать существующие недостатки отрасли, а именно затруднение в поиске квалифицированных консультантов, поиск консультантов для решения определенной задачи соответствующих целям и бюджету бизнеса, централизация консультантов-поставщиков услуг и бизнес-покупателей услуг.

Consu - интернет-площадка, которая позволит консультантам предложить себя бизнесам в качестве помощников в рамках своей области компетенций, а бизнесу - возможность найти профессионалов, которые решат актуальную проблему.

В настоящий момент на рынке восточной Европы нет профессионального агрегатора консалтинговых услуг. В основном, там представлены только платформы электронной коммерции (далее маркетплейсы) одним из видов товара на которых представлены услуги, в которые входит и консалтинг.

Сейчас основными конкурентами платформы являются:

- консалтинговые агентства;

- неспециализированные маркетплейсы.

Анализ консалтинговых агентств не проводился, так как все их сайты больше ознакомительного характера. Функционально платформа больше схожа с сайтами фриланса. Поэтому были проанализированы следующие конкуренты:

1. FL.ru - крупнейшая русскоязычная биржа удаленной работы [1]. В ходе анализа были выявлены следующие плюсы:

- для консультантов: удобный интерфейс; регистрация через соц. сети (быстрый вход); личный аккаунт пользователя; редактор информации в аккаунте; чат с пользователями; выбор специализации из

каталога; возможность добавить портфолио; возможность добавить резюме; возможность добавить в избранное; раздел статистика переходов в аккаунт;возможность добавить (удалить) в команду (из команды);рейтинг;детальный поиск;конкурсы;возможность оставлять комментарии к проектам; возможность написать сообщение другому исполнителю; возможность удалить аккаунт; возможность написать администратору;отображение режима занятости (принимаю заказы/занят);отображение режима офлайн/онлайн.

представителей бизнеса: гарантия возврата  $\partial \mathcal{A}$ я денег; способы резервирования и выплат; возможность опубликовать заказ;возможность выбрать исполнителя;возможность найти услугу в каталоге; возможность найти **VCJIVIV** при помощи фильтра и поиска; кнопка предложить заказ исполнителю; контакты исполнителя;возможность написать отзыв и оценить исполнителя;возможность разместить вакансию; возможность разместить конкурс; просмотр сделок (в том числе безопасных);есть форум;есть база знаний.

Так же были выявлены следующие минусы:

- для консультантов: очень много различных тематик; нет выбора специализации из каталога; нет чата с администратором; нет всплывающих подсказок возле иконок.

- для бизнесовнет чата для связи с администратором; очень много различных тематик.

2. UpWork – агрегатор фрилансерских услуг [2]. В ходе анализа были выявлены следующие плюсы:

- для консультантов: удобный интерфейс; личный аккаунт пользователя; выбор специализации из каталога не на этапе регистрации; выбор уровня опыта работы при регистрации; возможность добавить навыки при регистрации; чат с администратором; редактор информации в аккаунте; чат с пользователями; выбор специализации из каталога; возможность добавить портфолио; возможность добавить видео в аккаунт;возможность добавить (удалить) в команду (из команды);статистика и отчеты в лк;детальный поиск;уведомления с настройками; рейтинг; биржа вакансий  $\overline{M}$ заказов  $\mathbf{c}$ фильтром;возможность оставлять комментарии к проектам;возможность написать сообщение другому исполнителю; возможность добавлять в избранное; возможность удалить аккаунт; статистика посещения аккаунта:отображение режима занятости (принимаю заказы/занят);отображение режима офлайн/онлайн;приложение для установки на компьютер (для работы офлайн с функцией отслеживание времени); почасовая ставка за работу; модерация аккаунта после регистрации; указаниенавыков, образования деятельно- $\overline{M}$ трудовой

сти; тесты, повышающие шансы получить заказ; двухэтапная аутентификация; форум.

- для представителей бизнеса: возможность при регистрации внести данные о компании; модерация аккаунта после регистрации; указаниенавыков, образования и трудовой деятельности; тесты для исполнителей, проверяющие их знания и умения; двухэтапная аутентификация.

И следующие минусы:

- для консультантов: очень много различных тематик; нет регистрации через соц. сети (быстрый вход); нет возможности добавить ссылки на другие соц. сети; нет возможности прикрепить резюме; возможность заказать работу у выбранного фрилансера.

- для представителей бизнеса: нет каталога по тематикам;необходимо указывать телефон при регистрации;необходимо указывать e-mail при регистрации; неудобный фильтр.

В ходе проведенного анализа были выявлены достоинства и недостатки платформ. Далее, при разработке платформы Consu, выявленныенедостатки были устранены, а большинство достоинств позаимствованы.

Целью данного проекта является создание профессионального маркетплейсаконсалтинговых услуг, где консультанты/опытные сотрудники смогут предложить себя бизнесам/заказчикам в качестве помощников в рамках своей области компетенций, а бизнес сможет легко найти профессионалов, которые решат его проблему.

Платформа даст следующие возможности для заказчика:

1. Экономия времени.

2. Высокие качества услуг, поскольку предварительно модераторами проводится подтверждение опыта и компетенций соискателя по различным критериям (образование, практический опыт, проекты и т.д.).

3. Удобство:

- одна площадка. где точно есть нужный заказчику консультант:

- интуитивно-понятный и удобный интерфейс облегчает выбор и установление контакта с поставщиком услуг;

- на платформе удобно и быстро можно найти исполнителя, стоимость прописана, много специализаций;

- не надо формировать ТЗ, чтобы найти исполнителя.

4. Гарантии - заказчики получают гарантированно высокого качества услугу. Если в процессе оказания услуги появляется необходимость в консультанте другого направления, платформа решает и эту задачу.

5. Безопасные сделки - исполнители получают оплату только после подтверждения выполнения услуги заказчиком. До этого деньги резервируются на счету.

Для поставщиков услуг платформа даёт следующие возможности:

- наличие единого специализированного маркетплейсадля предложения своих услуг;

- условия стабильны, условия сделок ясны - поставщик понимает, что получит гарантированную оплату за оказанные услуги при их выполнении;

- экономия времени и денег - нет необходимости вкладывать время и деньги в поиск клиентов, клиенты сами находят исполнителей благодаря платформе. Более того, клиенты в первую очередь обращаются к платформе, понимая высокое качество услуг.

Был проанализирован рынок консалтинговых услуг и бизнесов. По итогам анализа была определена целевая аудитория платформы:

1. Описание целевой аудитории консультантов/поставщиков ус-ЛУГ.

1.1. Поставщиками услуг будут являться физические лица в возрасте от 28 до 70 лет, имеющие практический опыт профессиональных консультантов, с высшим образованием, желающие себя продвигать на рынке консалтинговых услуг.

1.2. Юридические лица, оказывающие консалтинговые услуги (малый и средний бизнес).

2. Описание целевой аудитории заказчиков:

2.1. Возраст - 30-55 лет, пол значения не имеет, являются ЛПР и ВЛПР, которые понимают задачи/проблемы своего бизнеса, осознают необходимость их решения, но не могут их решить без помощи внешних специалистов (например, директора, хозяева бизнеса).

По итогам проведённых анализов были выявлены минимальные необходимые функциональные возможности:

1. Платформа будет иметь административную панель для управления площадкой. Администратор будет иметь следующие возможности:

1. Работать с отзывами:

- проверять;

- подтверждать;

- удалять;
- редактировать.
- 2. Работать с пользователями:
	- блокировать:
	- изменить данные;

- удалить.

3. Рассылать уведомления.

- 4. Добавлять и редактировать новости.
- 2. Незарегистрированный пользователь может:
	- 1. Просматривать биржу заказов.
	- 2. Просматривать профили заказов.
	- 3. Просматривать профили бизнесов.
	- 4. Искать заказы с использованием фильтров и сортировок.
	- 5. Предлагать новости администратору.
	- 6. Общаться с администратором по средствам обратной связи.
- платформе, 7. Просматривать общую информацию  $\overline{O}$ её работе и предоставляемых услугах.

8. Зарегистрироваться как консультант или представитель бизнеса (в том числе и с использованием социальных сетей).

9. Авторизоваться как консультант или представитель бизнеса.

- 3. Авторизованный как консультант пользователь может:
	- 1. Редактировать информацию своего профиля:
		- общую информацию о себе;
		- добавлять и редактировать образование;
		- добавлять и редактировать резюме;
		- добавлять и редактировать портфолио;
		- редактировать контакты;
		- изменить пароль.
	- 2. Удалить свой профиль.
	- 3. Перейти в кабинет бизнеса.
	- 4. Изменять статусы (занят, принимаю заказы).
	- 5. Просматривать оставленные ему отзывы (сортировать их).
	- 6. Просматривать выполненные проекты (сортировать их).
	- 7. Откликаться на заказы.
	- 8 Обшаться с заказчиком.

9. Получать уведомления о новых отзывах, заказах, одобренных откликах и сообщениях от заказчиков.

10. Оставлять отзывы бизнесам после завершения сделки.

- 11. Выйти из аккаунта.
- 4. Авторизованный как представитель бизнеса пользователь:
	- 1. Редактировать информацию своего профиля:
		- общую информацию о себе;
		- добавлять и редактировать резюме;
		- редактировать контакты;
		- изменить пароль.
	- 2. Удалить свой профиль.

3. Публиковать проекты.

4. Редактировать проекты.

5. Удалять проекты.

6. Перейти в кабинет Консультанта.

7. Просматривать оставленные ему отзывы (сортировать их).

8. Просматривать выполненные проекты (сортировать их).

9. Просматривать профили откликнувшихся консультантов.

10. Общаться с откликнувшимися консультантами.

11. Получать уведомления о новых отзывах, откликах и сообщениях от консультантов.

12. Заключать сделки.

13. Завершать сделки.

14. Оставлять отзывы консультантам, которые выполняли проект, после завершения сделки.

15. Выйти из аккаунта.

Каждый пользователь будет видеть время последней активности другого, либо онлайн, если пользователь находится на платформе сейчас.

Во время разработки постоянно проводились различного рода анализы, опросы и анкетирование потенциальных клиентов, для выявления несовершенств платформы и способов их устранения.

Было изучено много статей про пользовательский опыт в дизайне. По итогам, были сделаны выводы, которые повлияли на концепцию дизайна платформы и последующее размещение элементов страниц.

Скриншоты внешнего вида страниц платформы представлены на рисунках 1-3.

Все макеты и прототипы платформы были разработаны в приложении Figma, которая позволила редактировать онлайн как макеты, так прототипы. При разработке учитывались правила и принципы дизайна.

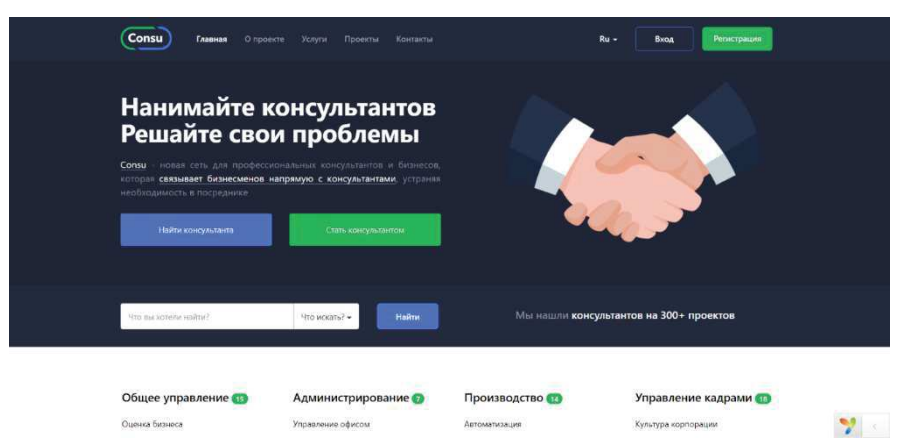

Рисунок 1 – Скриншот первого экрана главной страницы

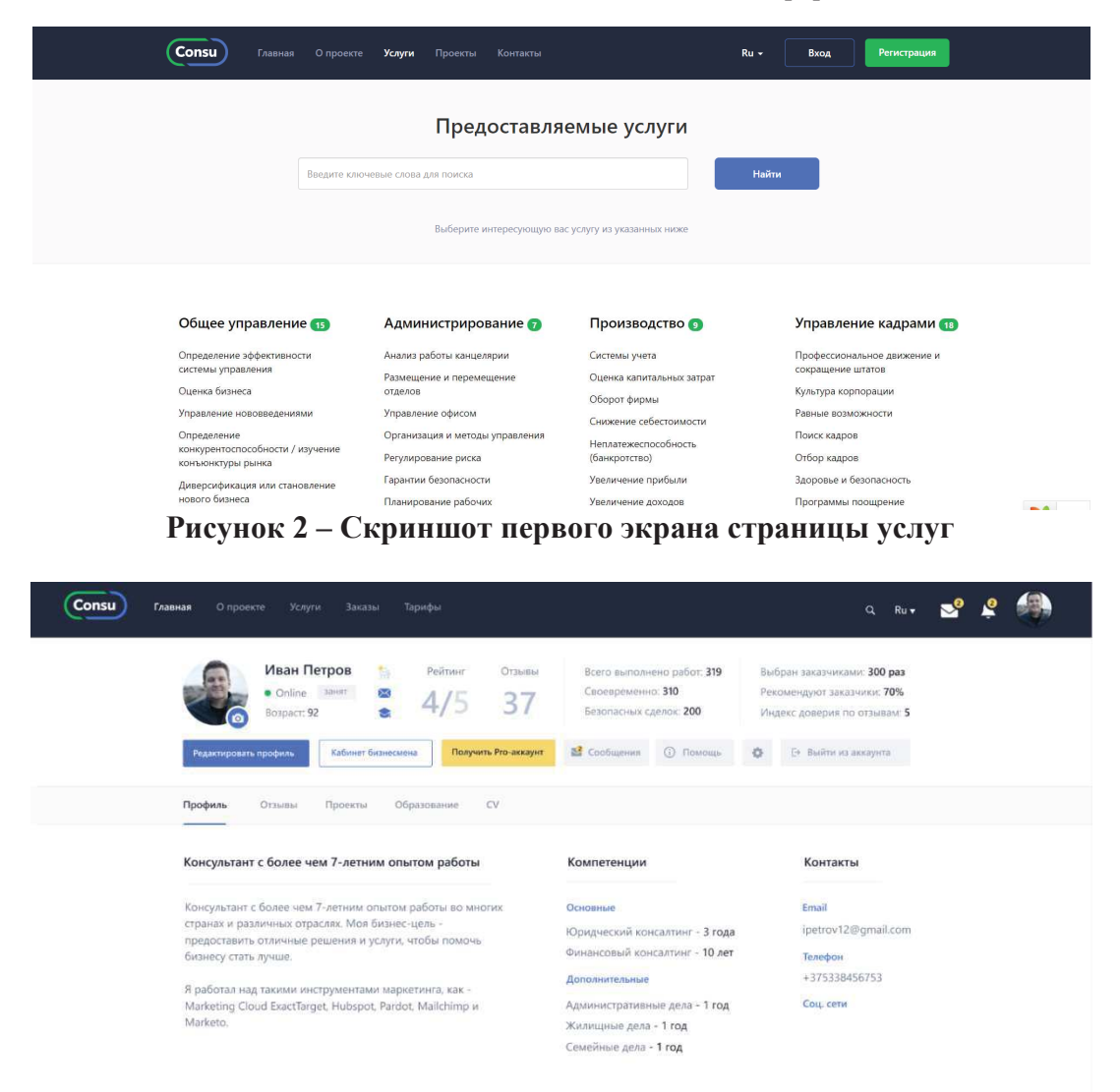

#### Рисунок 3 – Скриншот страницы профиля кабинета консультанта

При выборе цветов опирались на психологию цвета и особенности его восприятия пользователями.

Все иллюстрации были разработаны самостоятельно. В качестве основы выступали несколько скачанных иллюстраций, которые в последствии потерпели ряд изменений:

- некоторые иллюстраций были объединены между собой, для получения желаемого результата;

- в последствии все иллюстрации были перекрашены в цвета, используемые в фирменном стиле;

- некоторые иллюстрации были отрисованы самостоятельно.

Каркасы страниц создаются с помощью языка разметки HTML 5. Внешний вид описывается при помощи формального языка CSS. Адаптивность страницам создаётся с помощью фрейморка Bootstrap 3, который по умолчанию содержится в YII2. Интерактив-

ность сайта создаётся с помощью языка программирования JavaScript и библиотеки jQuery, которые так же по умолчанию подключены в  $YII2.$ 

База проекта создавались в СУБД **MySQL** данных для с использование миграций и веб-приложения phpMyAdmin.В связи с тем, что изменение структуры базы данных часто требует изменение исходного кода, была использована так называемая возможность миграции баз данных, которая позволяет отслеживать изменения в базах данных при помощи терминов миграции баз данных, которые являются системой контроля версий вместе с исходным кодом.

Вся функциональная часть разработана на php-фреймворке YII2.

В результате была разработана платформа, призванная решить проблему поиска профессиональных консультантов для представителей бизнеса и проблему поиска работы для консультантов.

## **ПИТЕРАТУРА**

1. https://www.fl.ru

2. https://www.upwork.com

УДК 004.9, 004.438

Студ. Н. Н. Красовская Науч. рук. доц. О. А. Новосельская (кафедраинформатики и веб-дизайна, БГТУ)

### ИНТЕРНЕТ-ПРИЛОЖЕНИЕ «КОНСАЛТИНГ ФРИЛАНС»

Более 80% мировых консультантов являются фрилансерами, что существенно затрудняет как поиск соответствующего требованиям и потребностям консультанта со стороны бизнеса, так и поиск работы для консультантов[1].

Создание интернет-приложения «Консалтинг фриланс» может помочь нивелировать существующие недостатки отрасли, а именно затруднение в поиске квалифицированных консультантов, поиск консультантов для решения определенной задачи соответствующих целям и бюджету бизнеса, централизация консультантов-поставщиков услуг и бизнес-покупателей услуг.

Консалтинг фриланс - интернет-приложение, которое позволит консультантам предложить себя бизнесам в качестве помощников в рамках своей области компетенций, а бизнесу - возможность найти профессионалов, которые решат актуальную проблему.

В настоящий момент на рынке восточной Европы нет профессионального агрегатора консалтинговых услуг. В основном, там пред-